## **Respond to Denied Referrals**

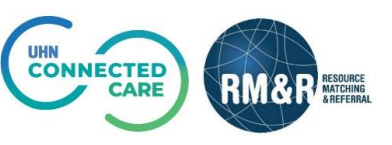

## **Overview**

Sometimes receiving organizations are unable to accept or admit a patient because they are either unable to provide specific services for the patient or the patient is ineligible for their services. In such circumstances a receiving organization will issue a Deny.

Following a denied referral, there are 2 options to respond:

- Resend the referral
- Cancel the referral

## **Instructions**

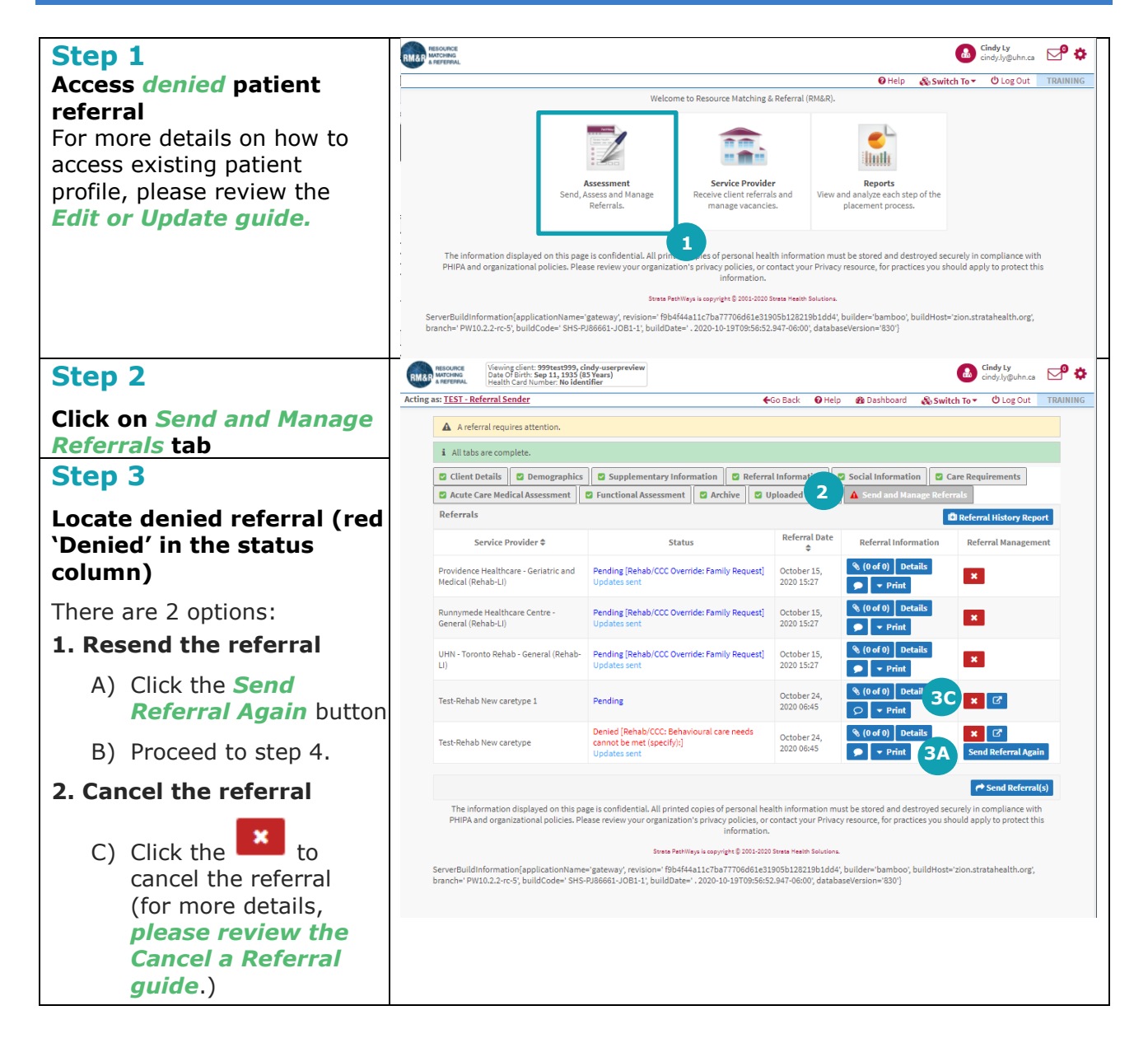

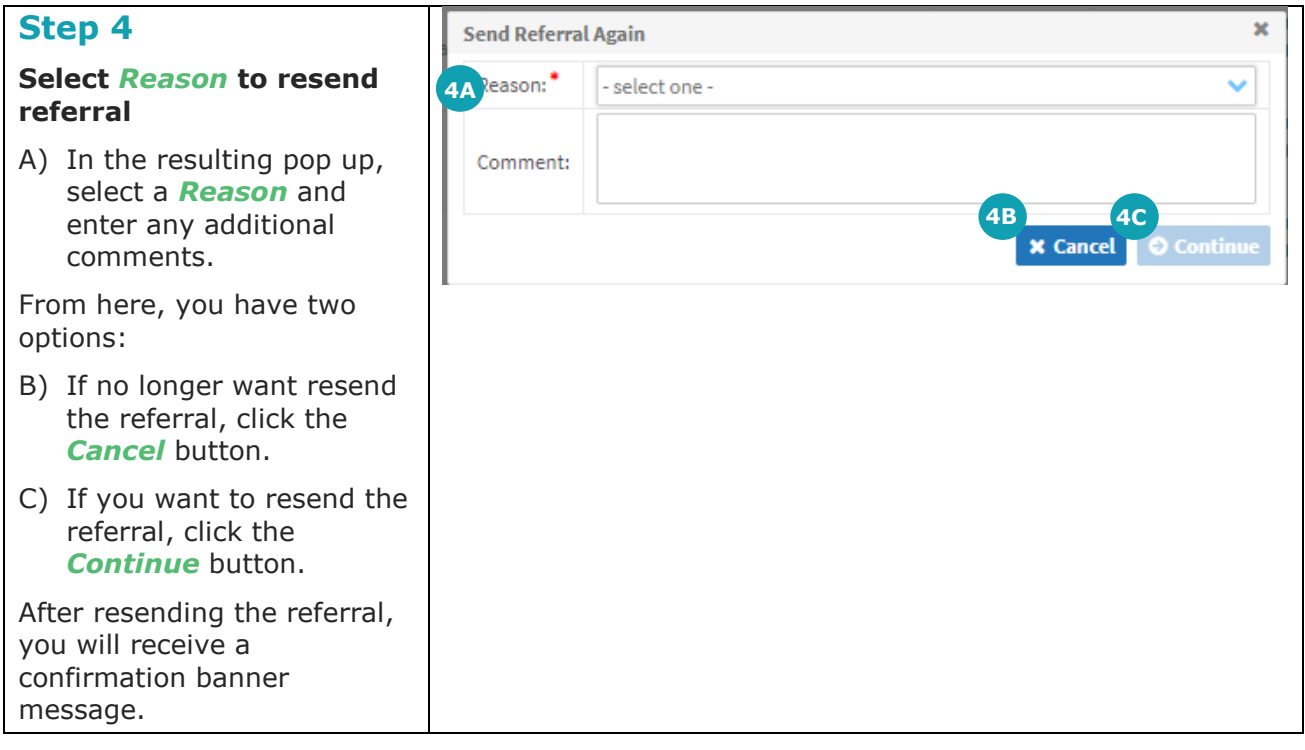